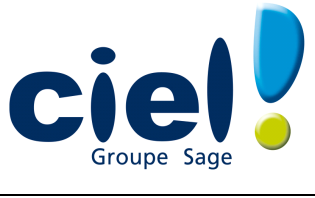

# DEPARTEMENT DEVELOPPEMENT - PRODUITS

# INFO - PRODUIT

DATE 22/04/2009

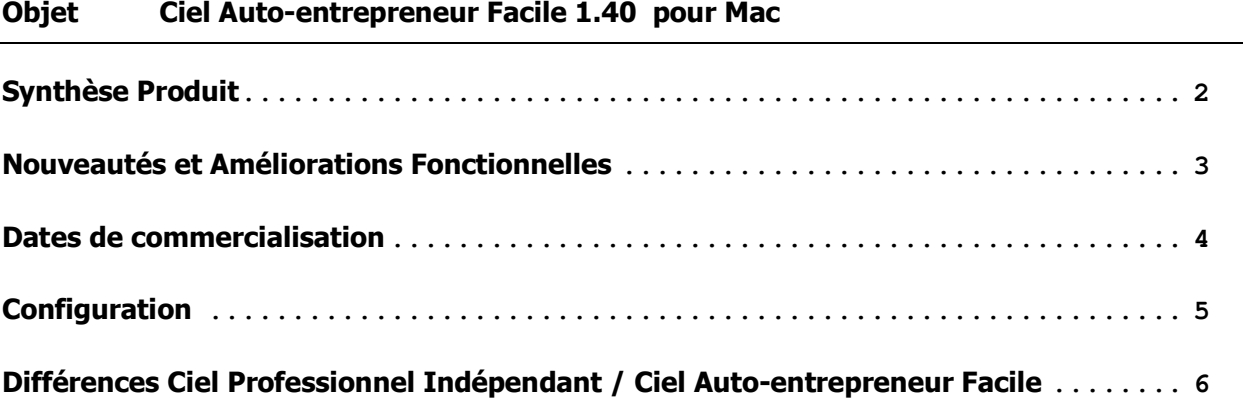

# **SYNTHESE PRODUIT**

### **APC**

Version APC utilisée : 11.2

### **Protection**

**Protection intégrée dans APC** Temporisation (augmentation du temps)

# **NOUVEAUTES ET AMELIORATIONS FONCTIONNELLES**

Gestion de la récupération d'un fichier Ciel Auto-entrepreneur Facile dans Ciel Professionnel Indépendant.

### **DATES DE COMMERCIALISATION**

#### **Version Standard :**

Version disponible sur le portail Ciel 27/04/2009

### Version Démo :

Prochain catalogue

## **CONFIGURATION**

### **Configuration minimale requise**

Pour une utilisation confortable et une vitesse satisfaisante des temps de traitement :

- 5 Mo de RAM
- Ecran 1024x768 points minimum
- Lecteur de CD-ROM
- Imprimante nécessaire pour l'impression agréée par la DGI : imprimante laser Postscript
- Nécessite au minimum MAC OS 10.3

# **DIFFERENCES CIEL PROFESSIONNEL INDEPENDANT / CIEL AUTO-ENTREPRENEUR FACILE**

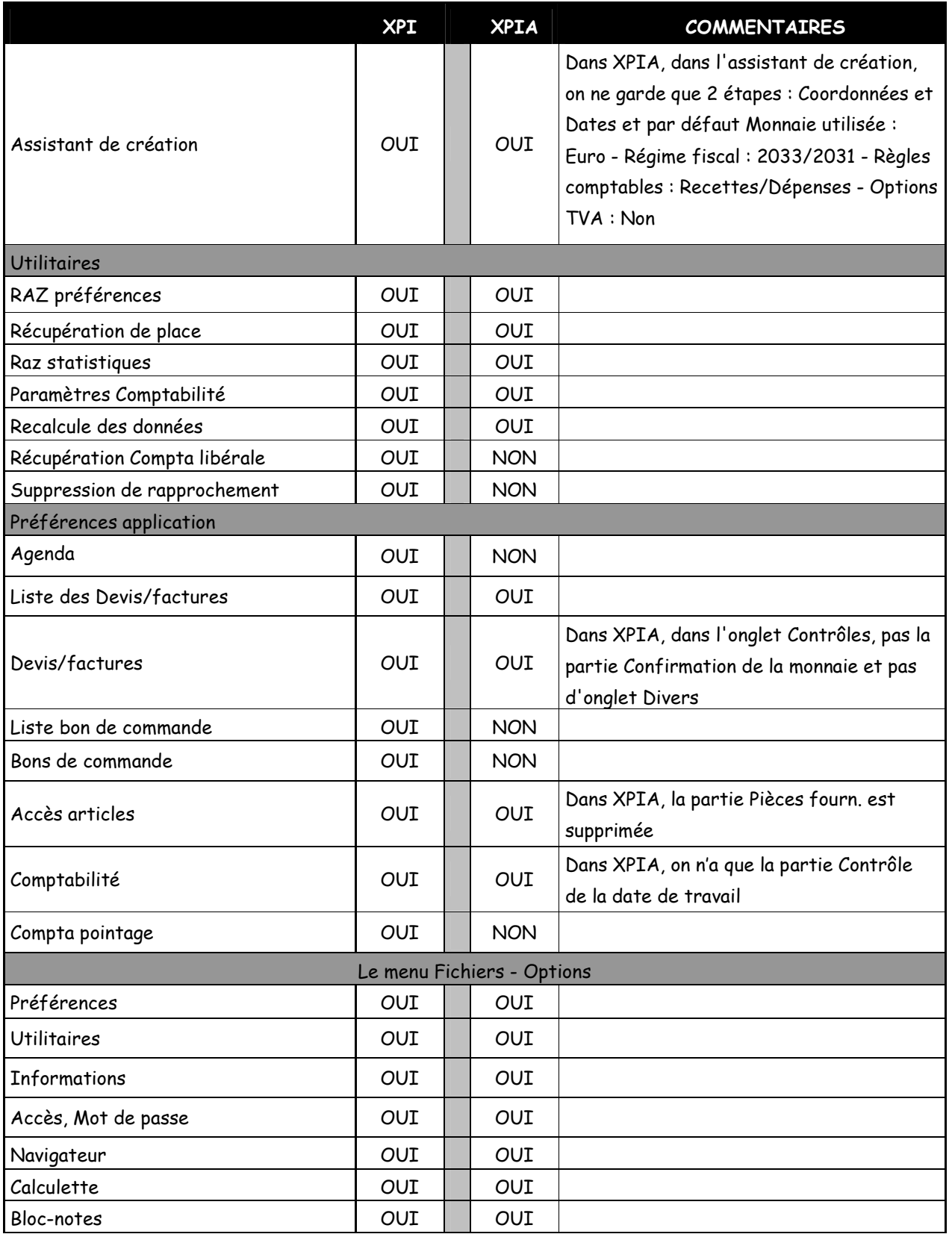

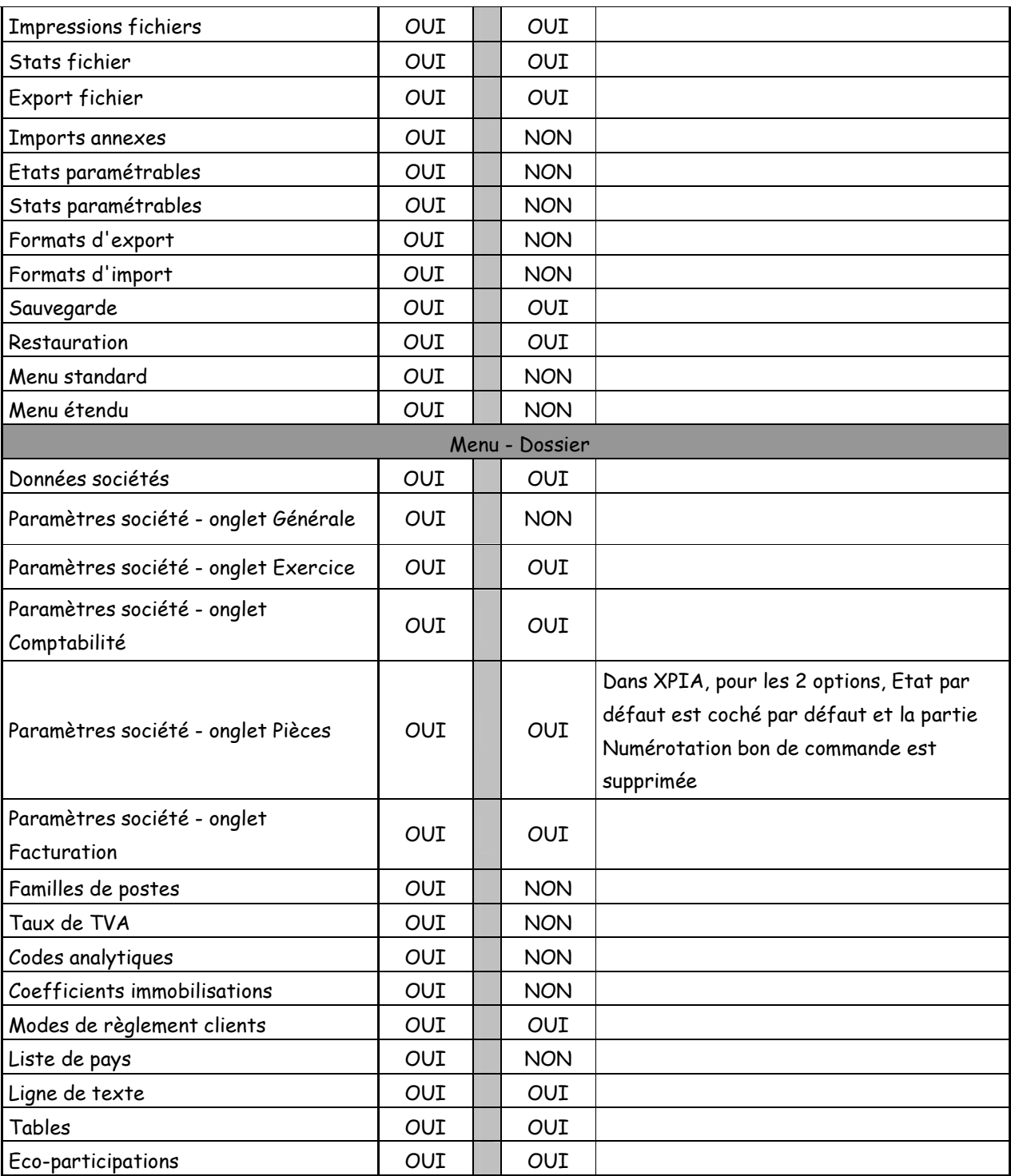

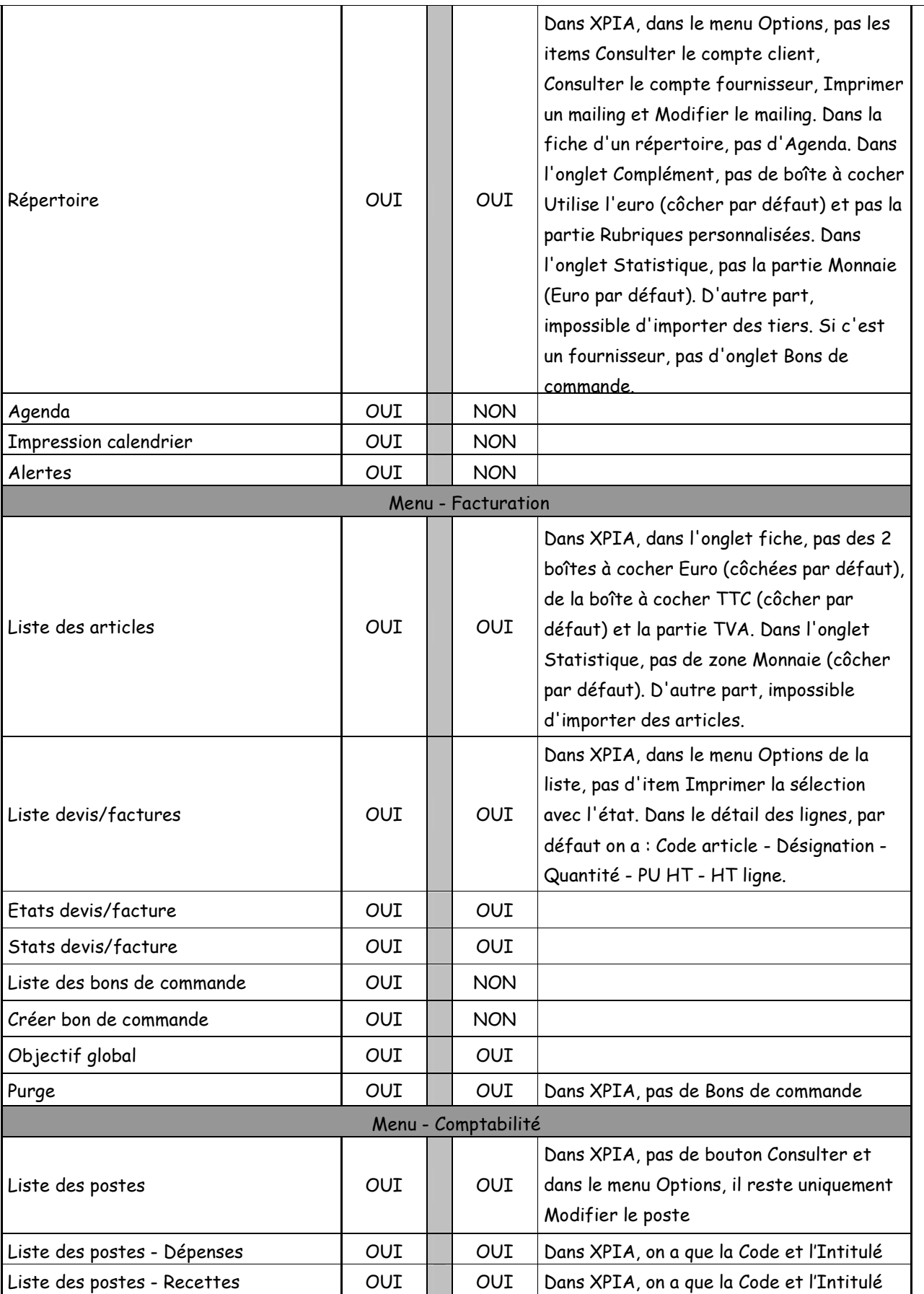

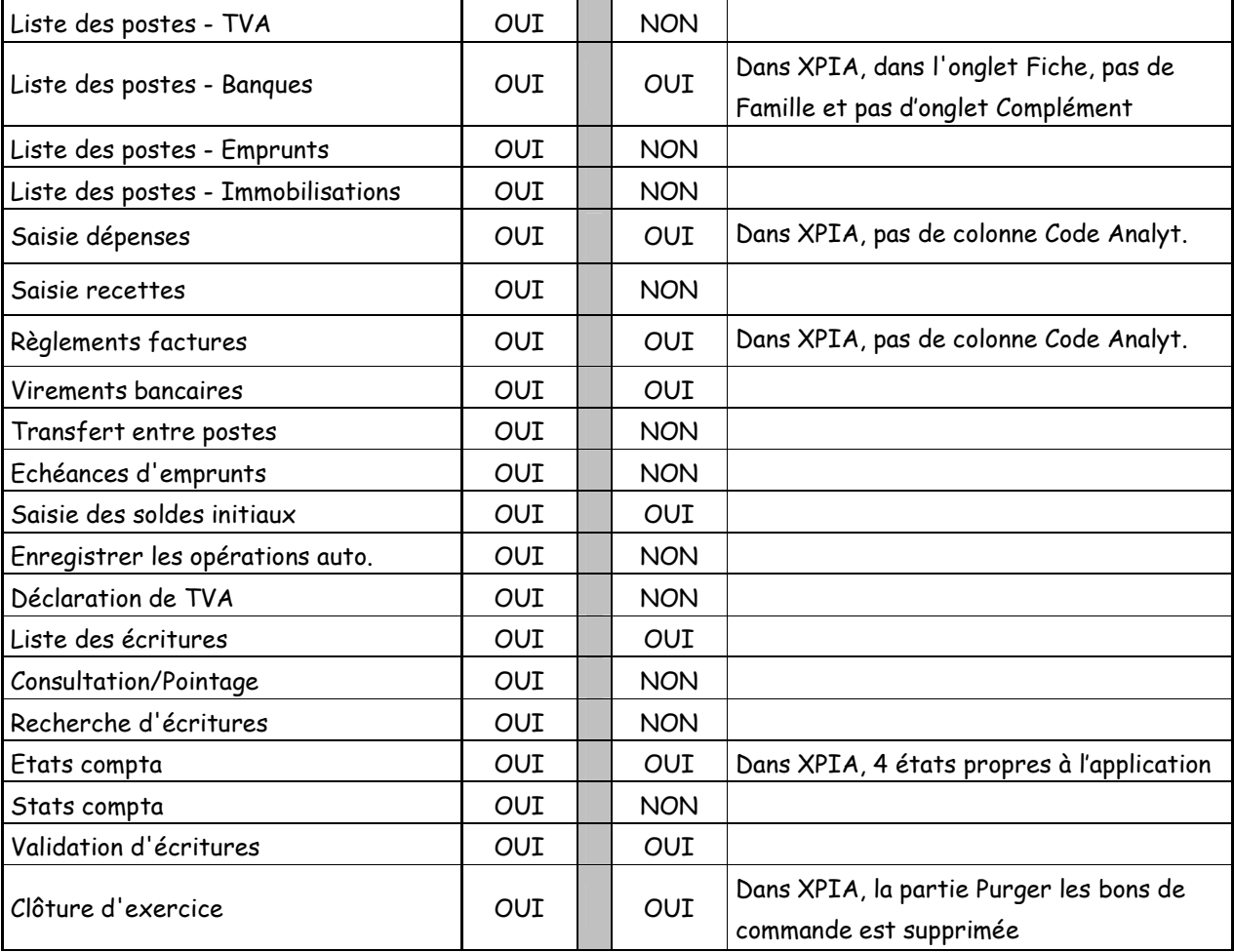